## SAP ABAP table T5G64 {Unavailability Reasons}

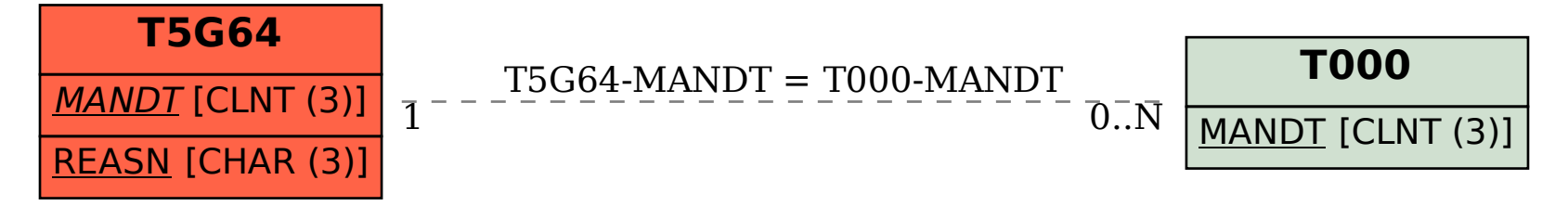